UNIVERSIDAD AUTÓNOMA JUAN MISAEL SARACHO FACULTAD DE CIENCIAS Y TECNOLOGÍA CARRERA DE INGENIERÍA INFORMÁTICA

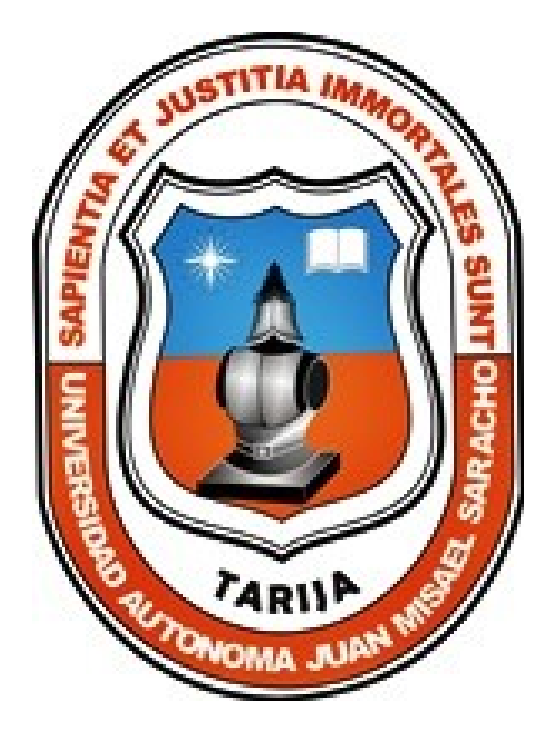

## MEJORAR LA ADMINISTRACIÓN DE INFORMACIÓN PARA LAS SOCIEDADES CIENTÍFICAS EN LA UNIVERSIDAD AUTÓNOMA JUAN MISAEL SARACHO MEDIANTE UN SISTEMA DE GESTIÓN

Por:

### ELVIS EDSON BASILIO CHAMBI Tarija – Bolivia 2018

#### DEDICATORIA

A mis padres por el apoyo constante que me dieron durante esta etapa de culminación de estudios en mi Carrera Universitaria.

#### AGRADECIMIENTO

 A Dios, por darme la sabiduría, fortaleza y ser guía en mi vida.

A todo el plantel docente de la carrera de Ingeniería Informática.

## **Indice**

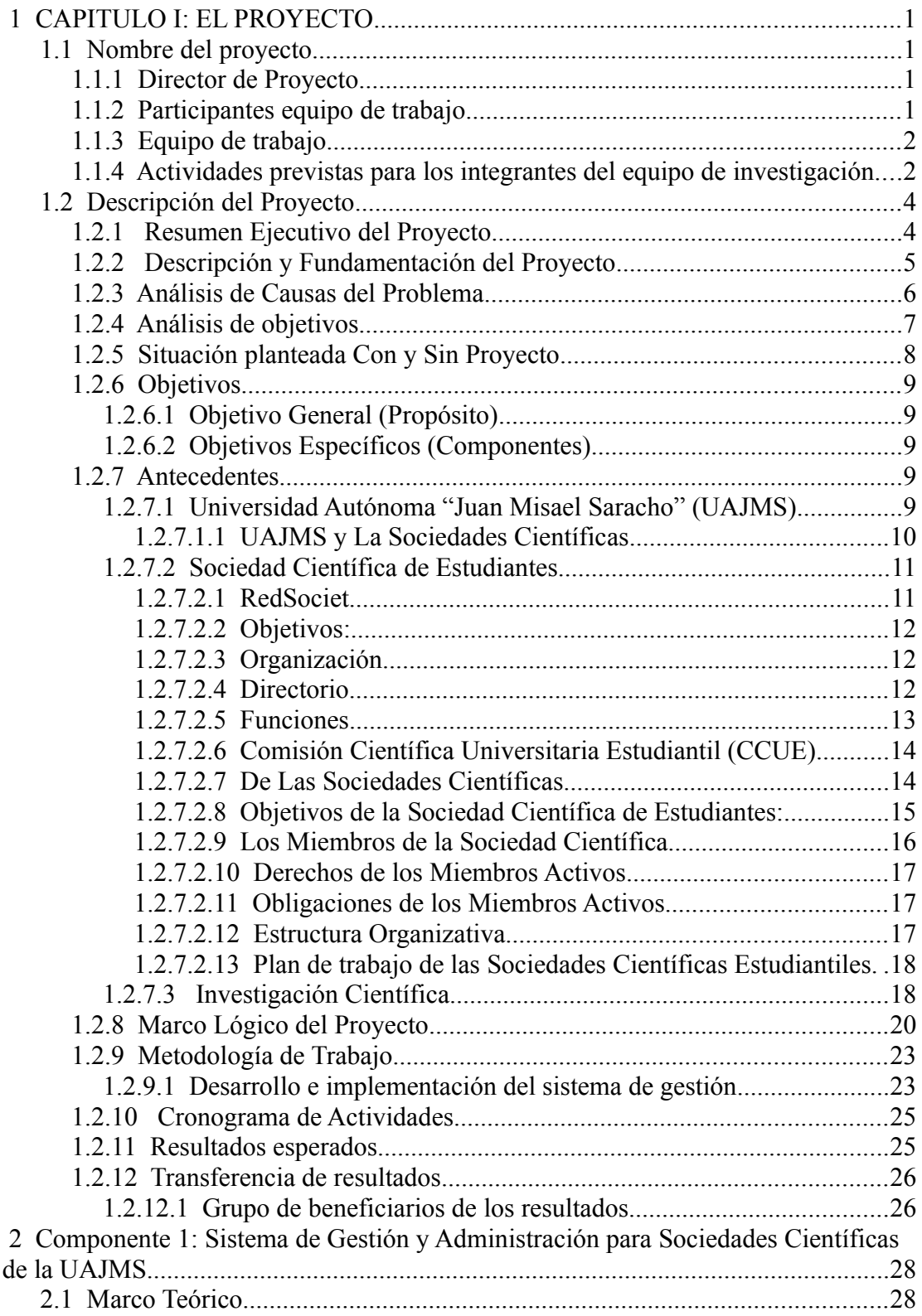

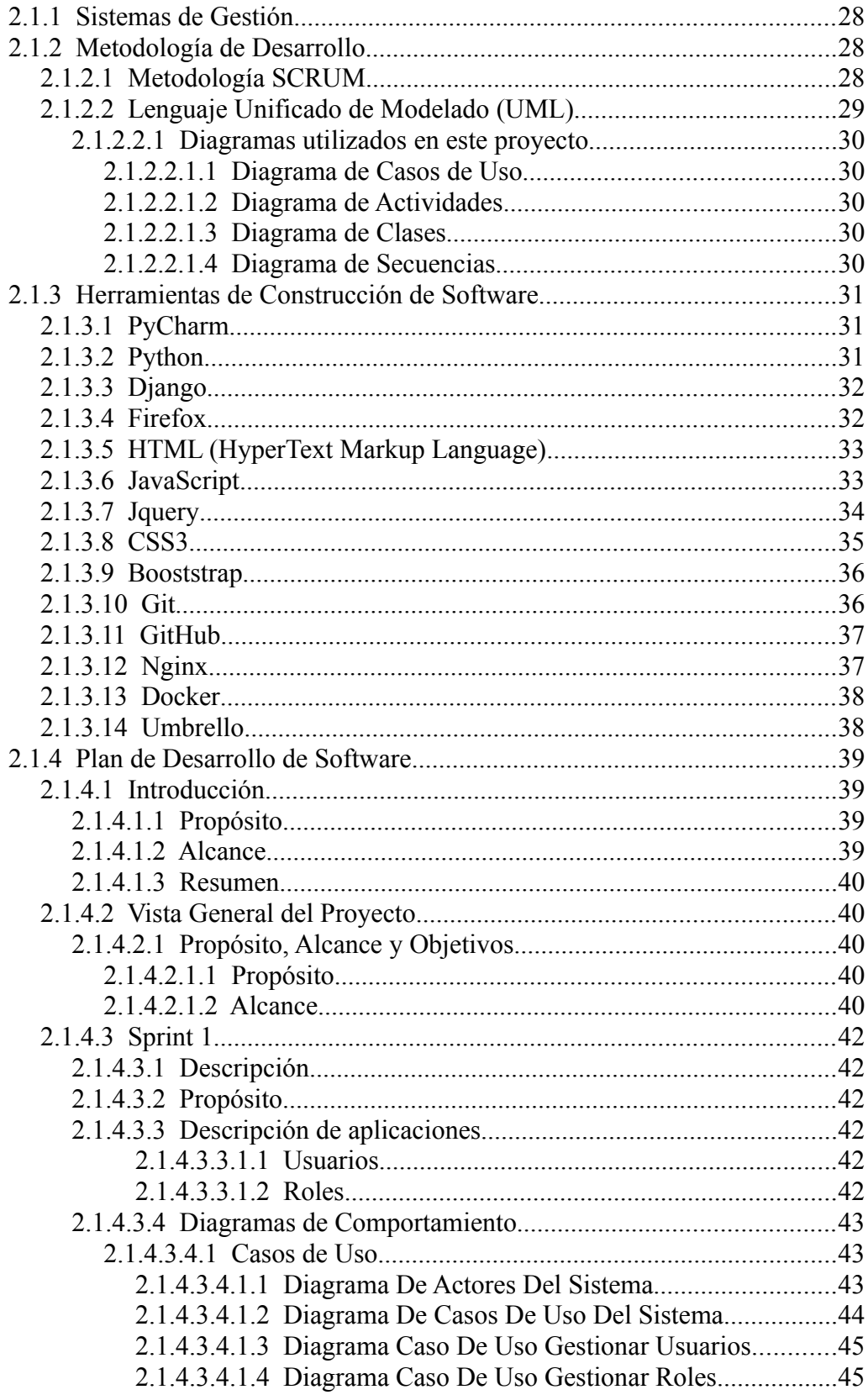

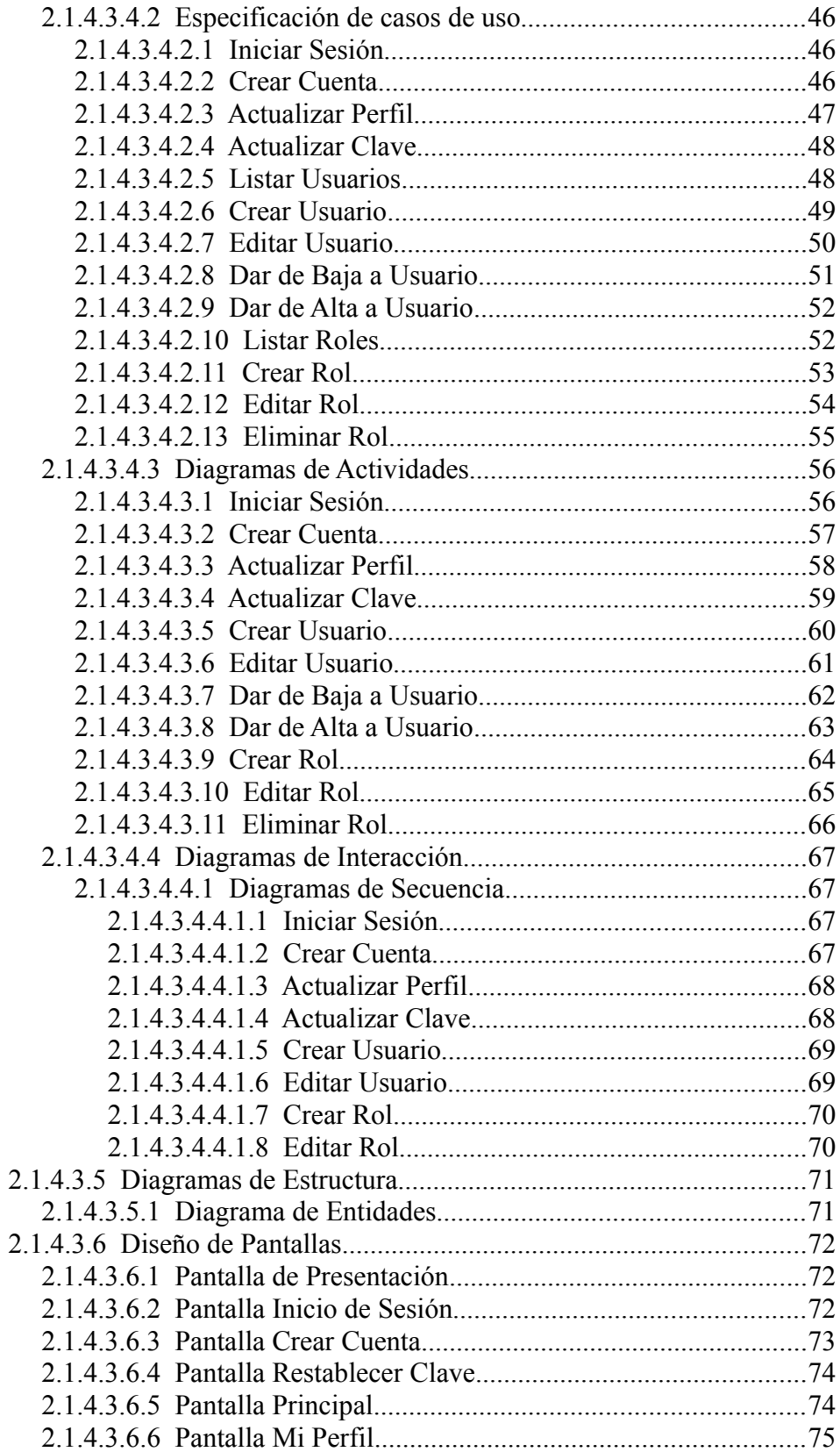

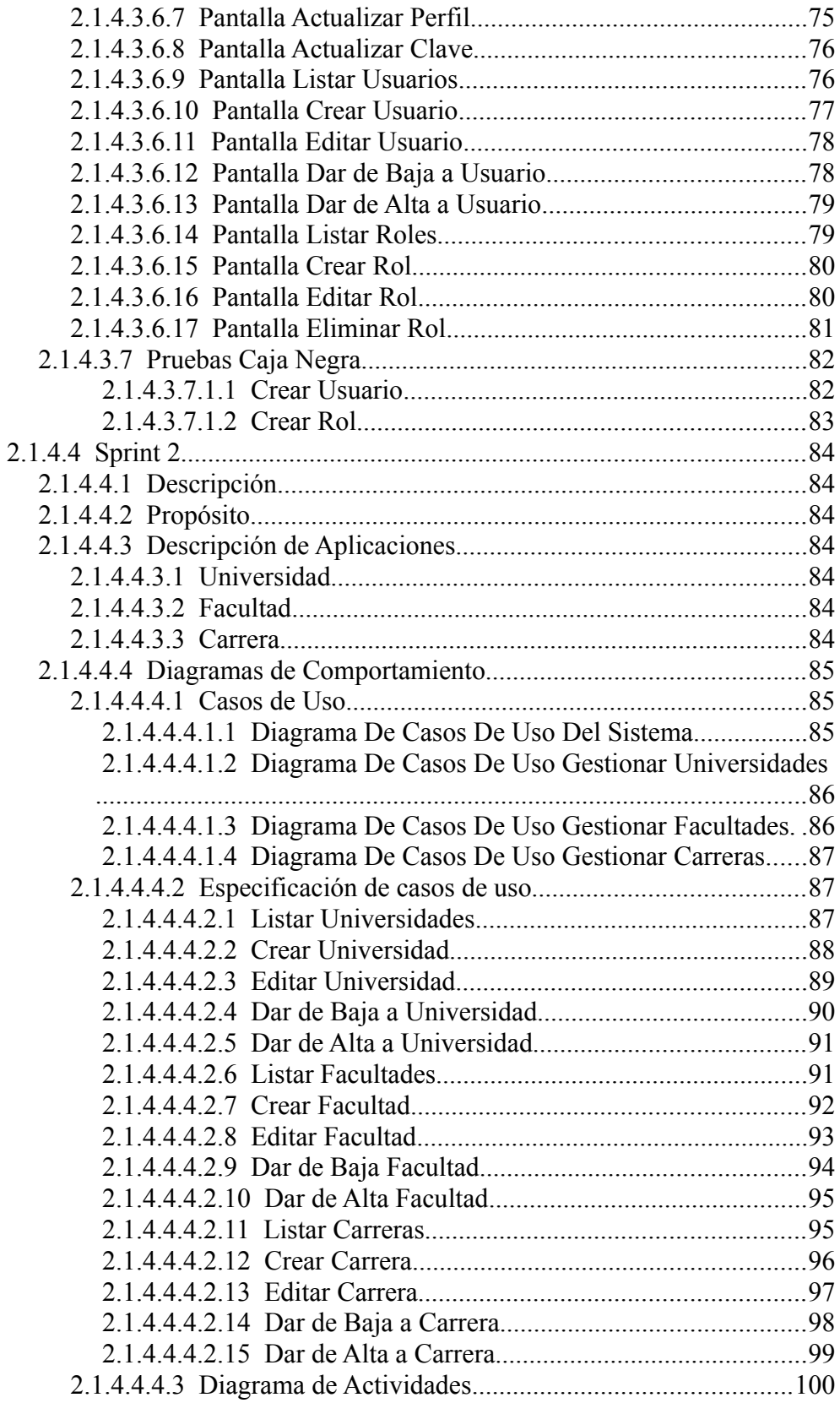

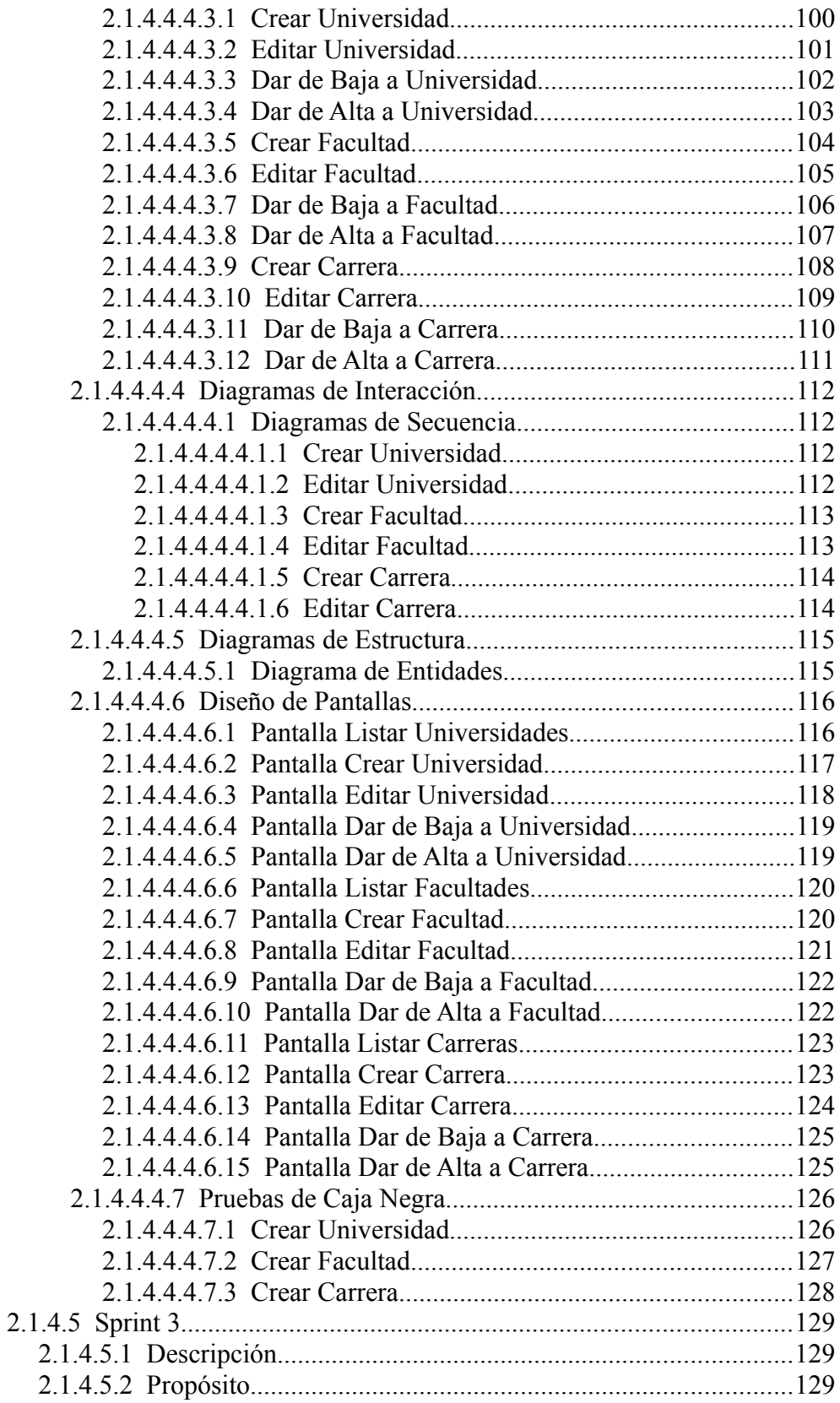

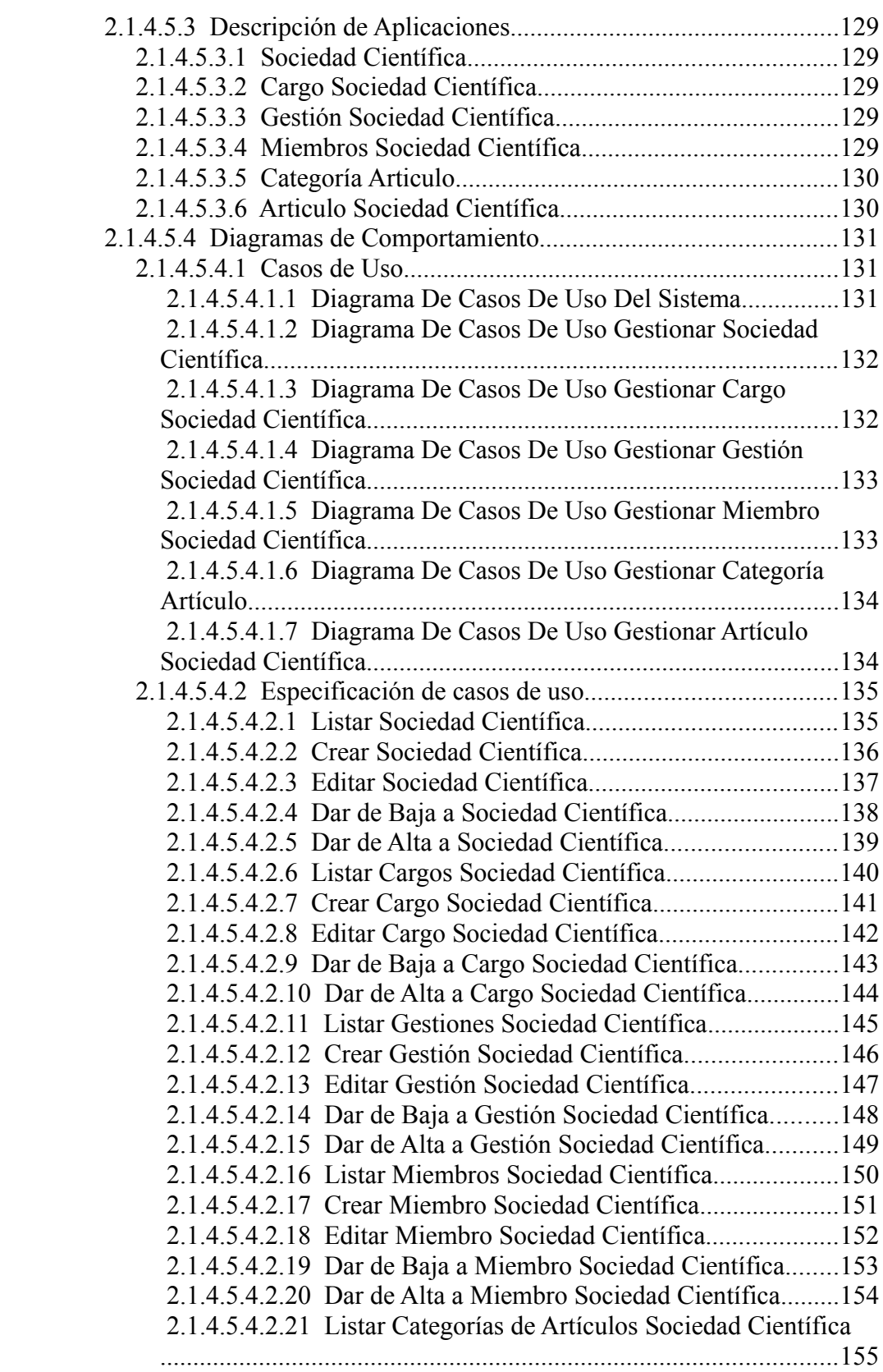

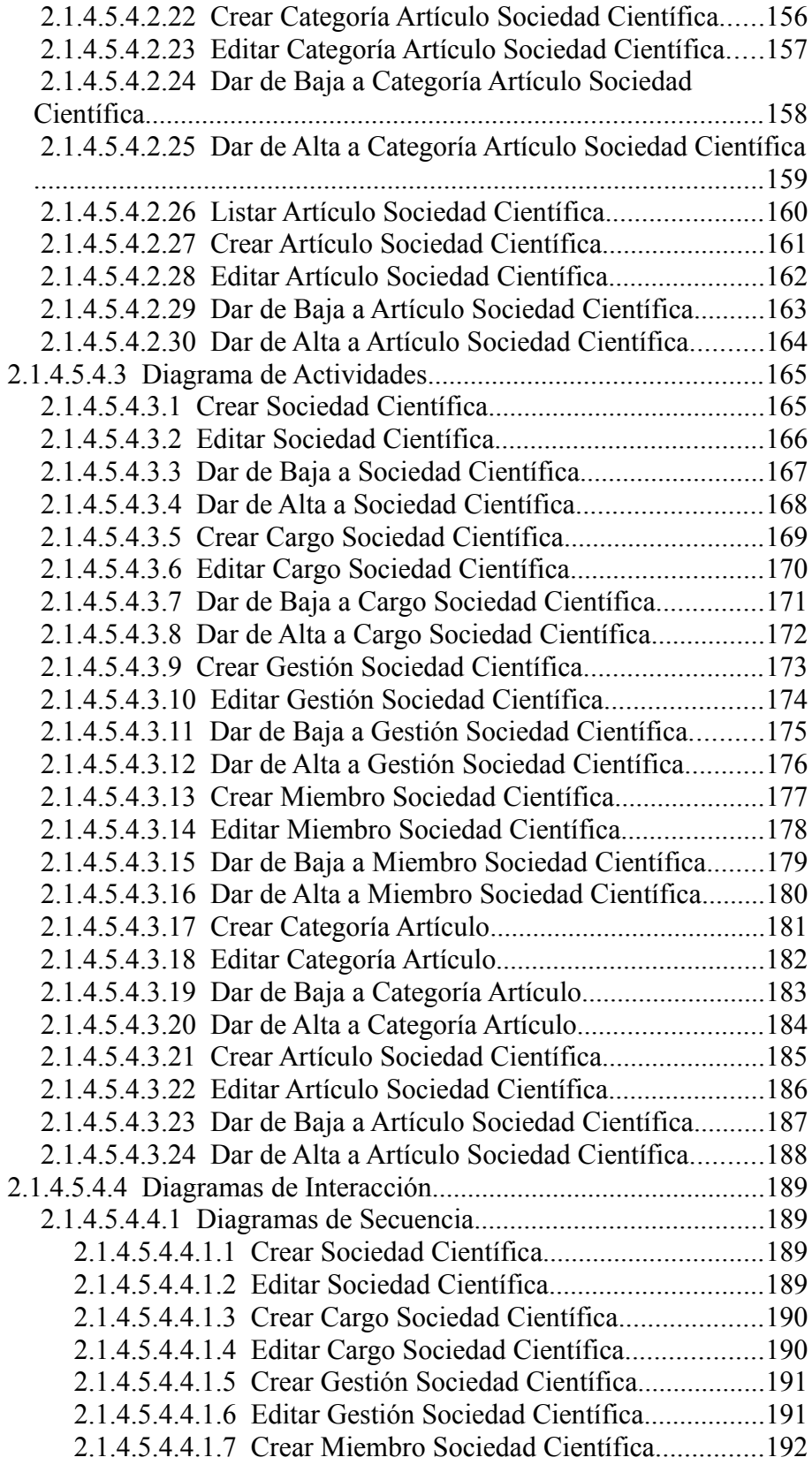

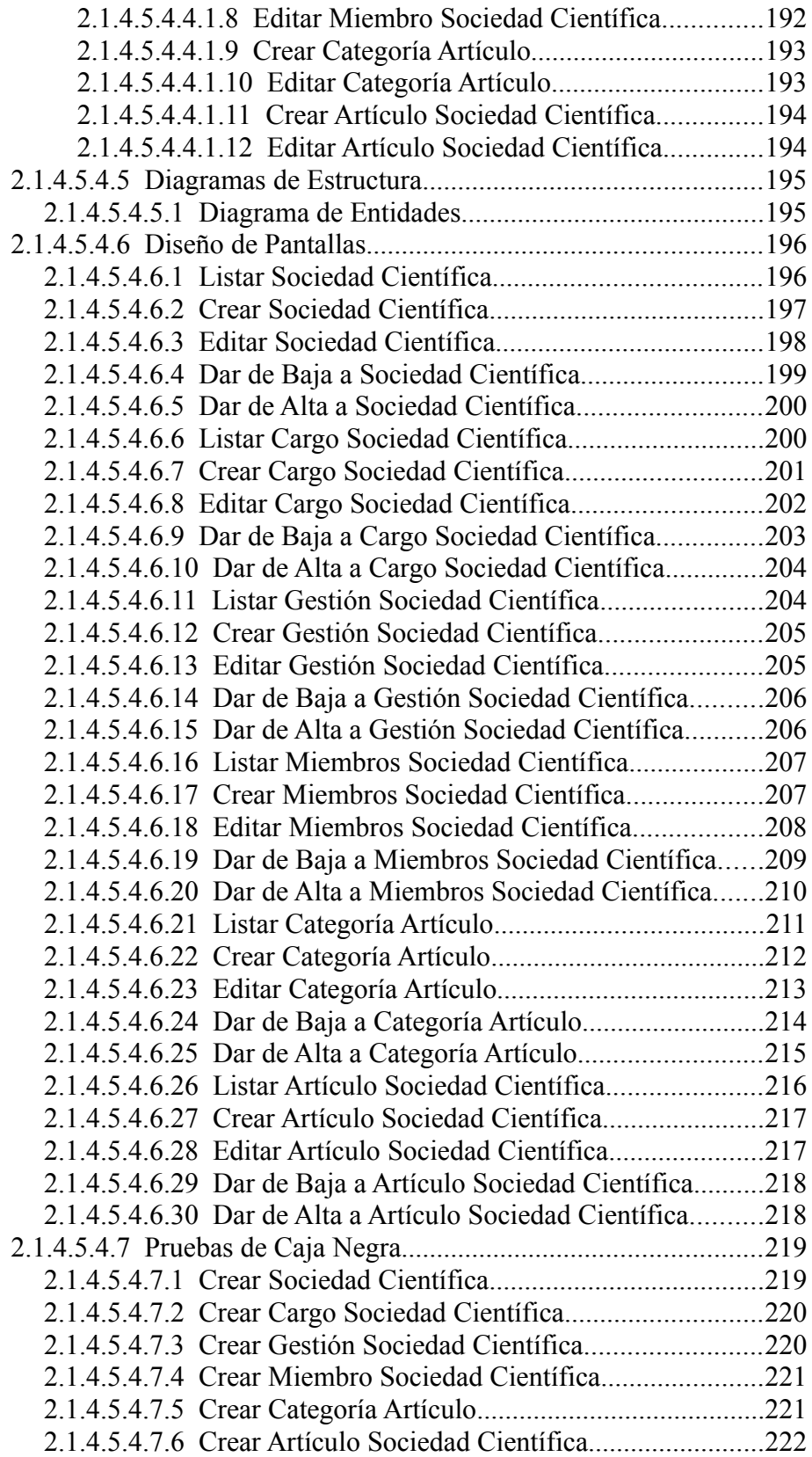

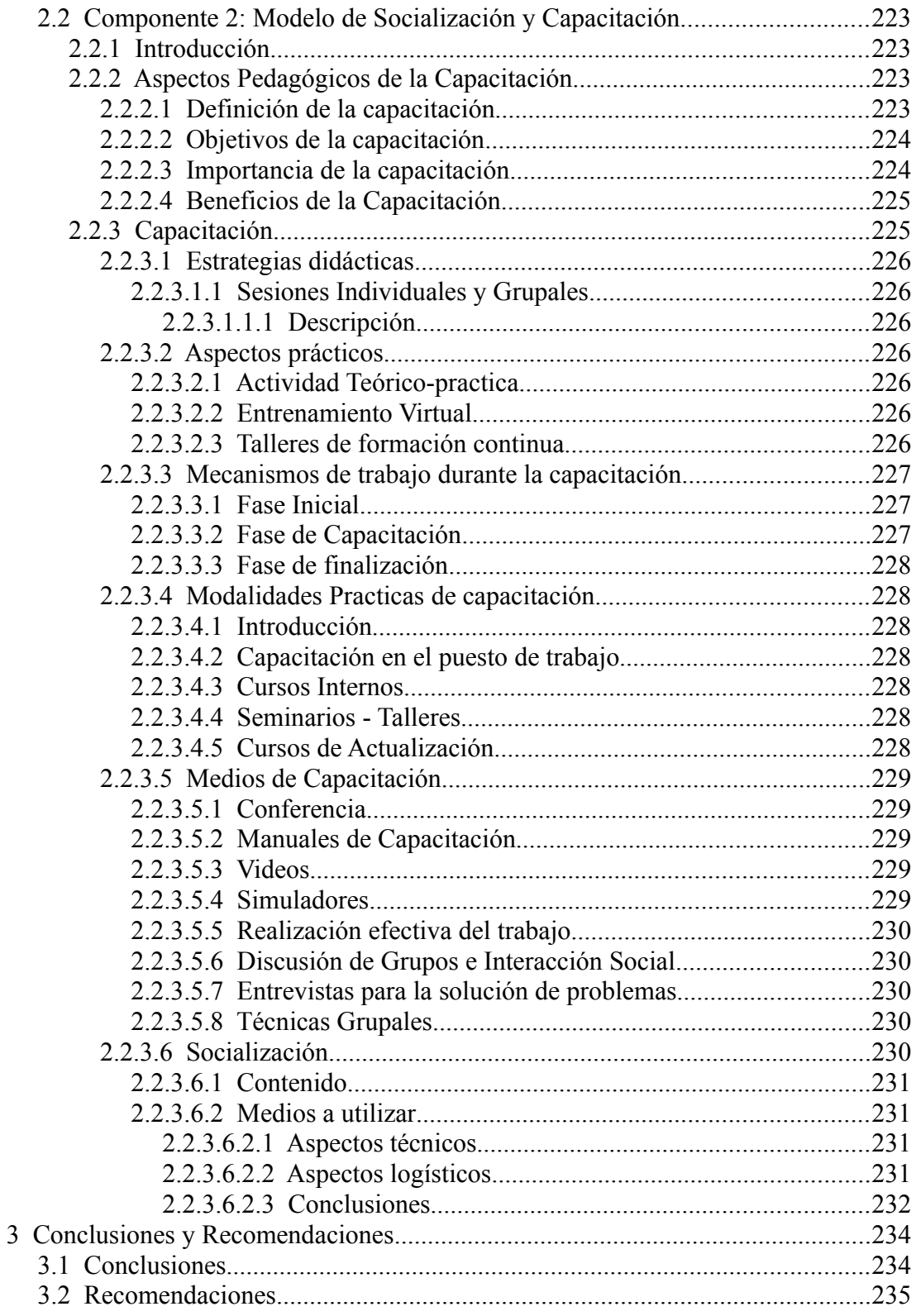

# **Índice de figuras**

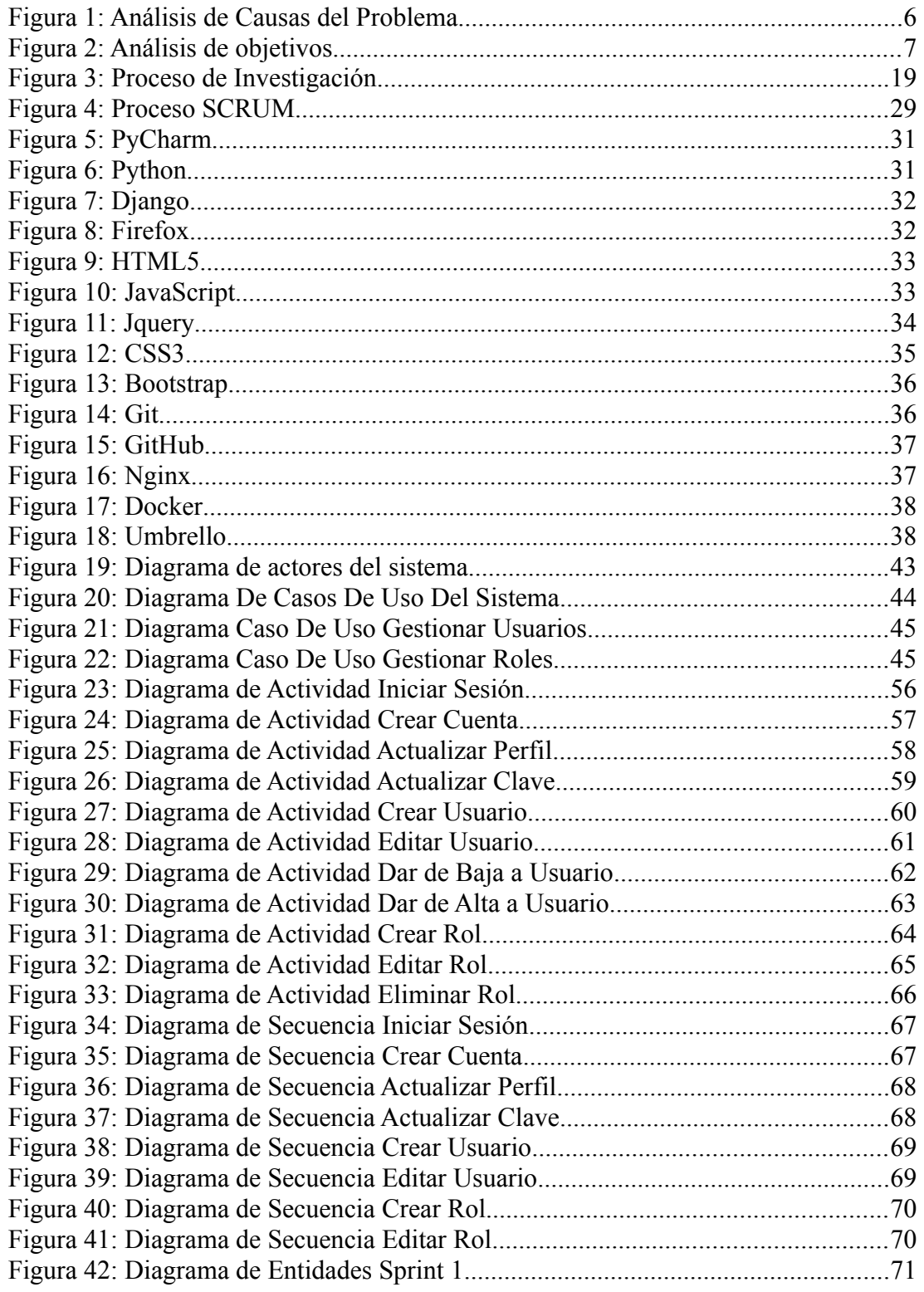

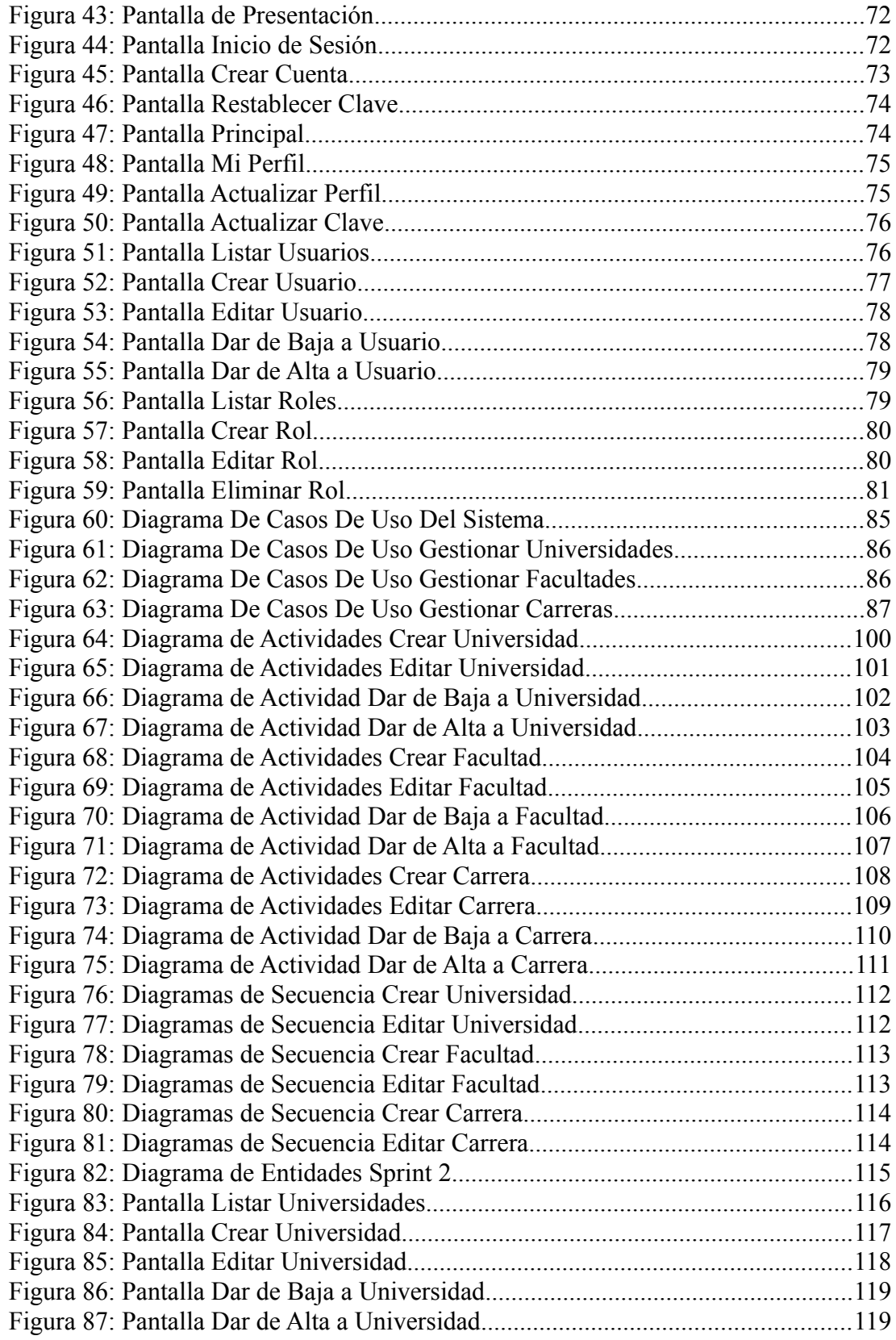

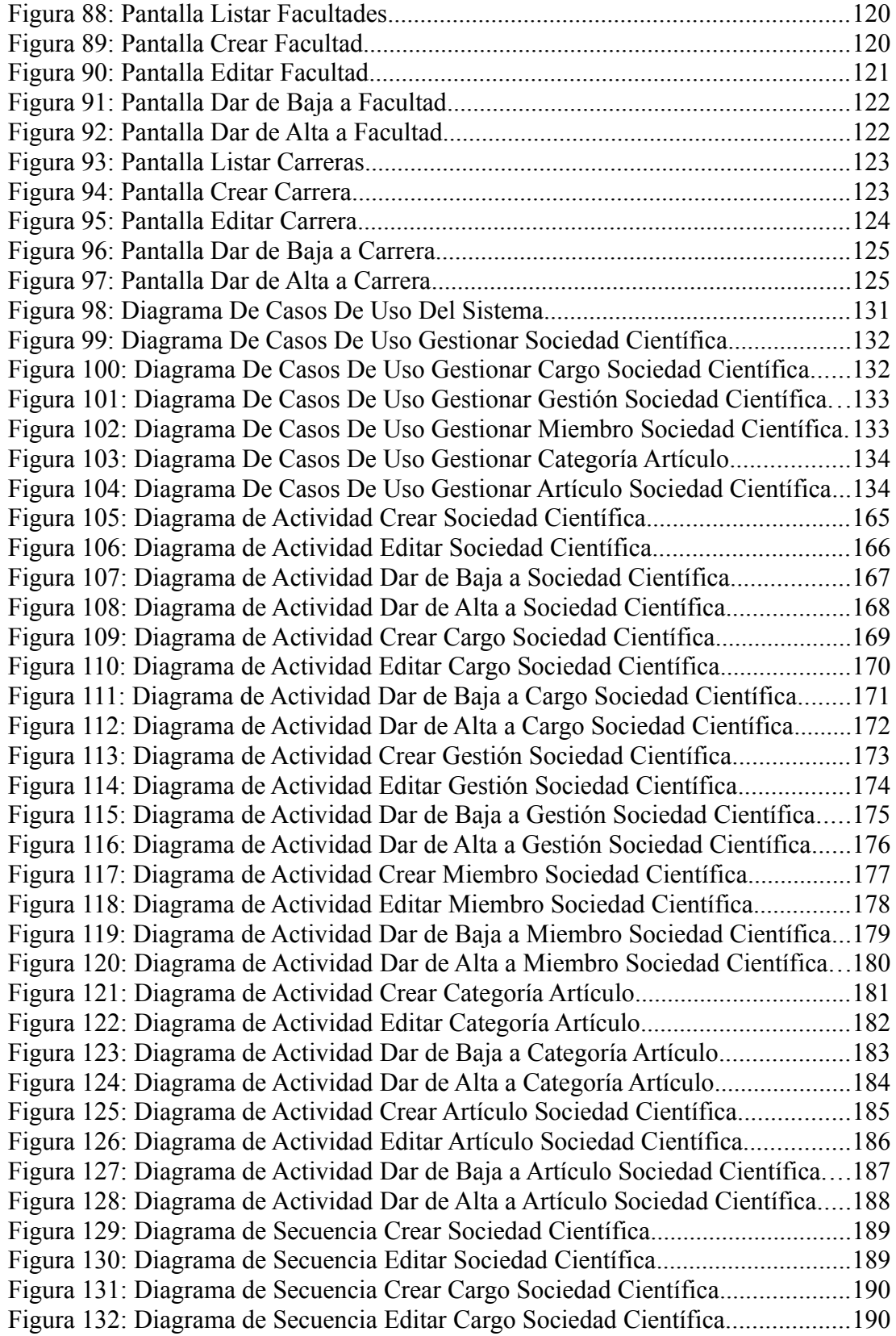

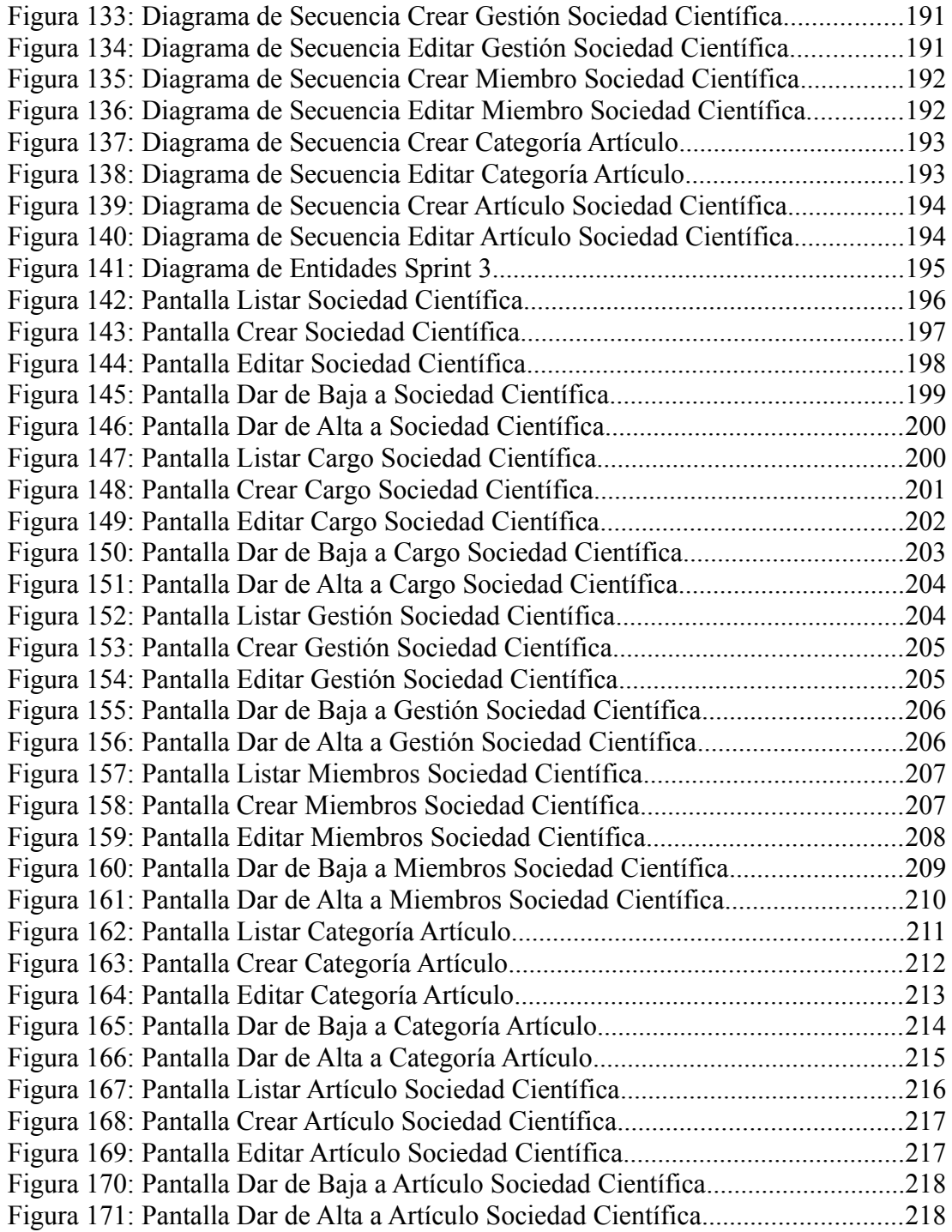

# **Índice de tablas**

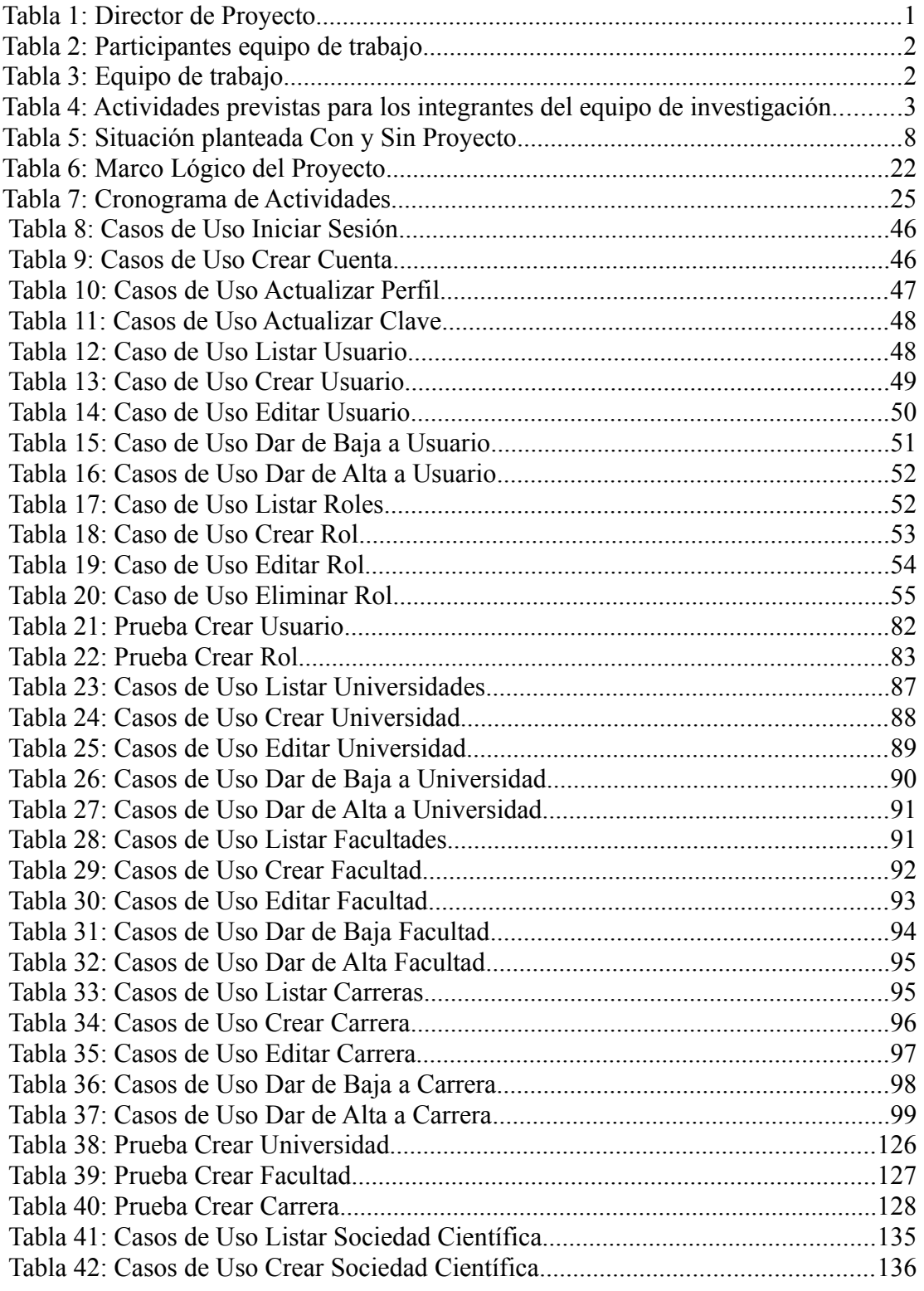

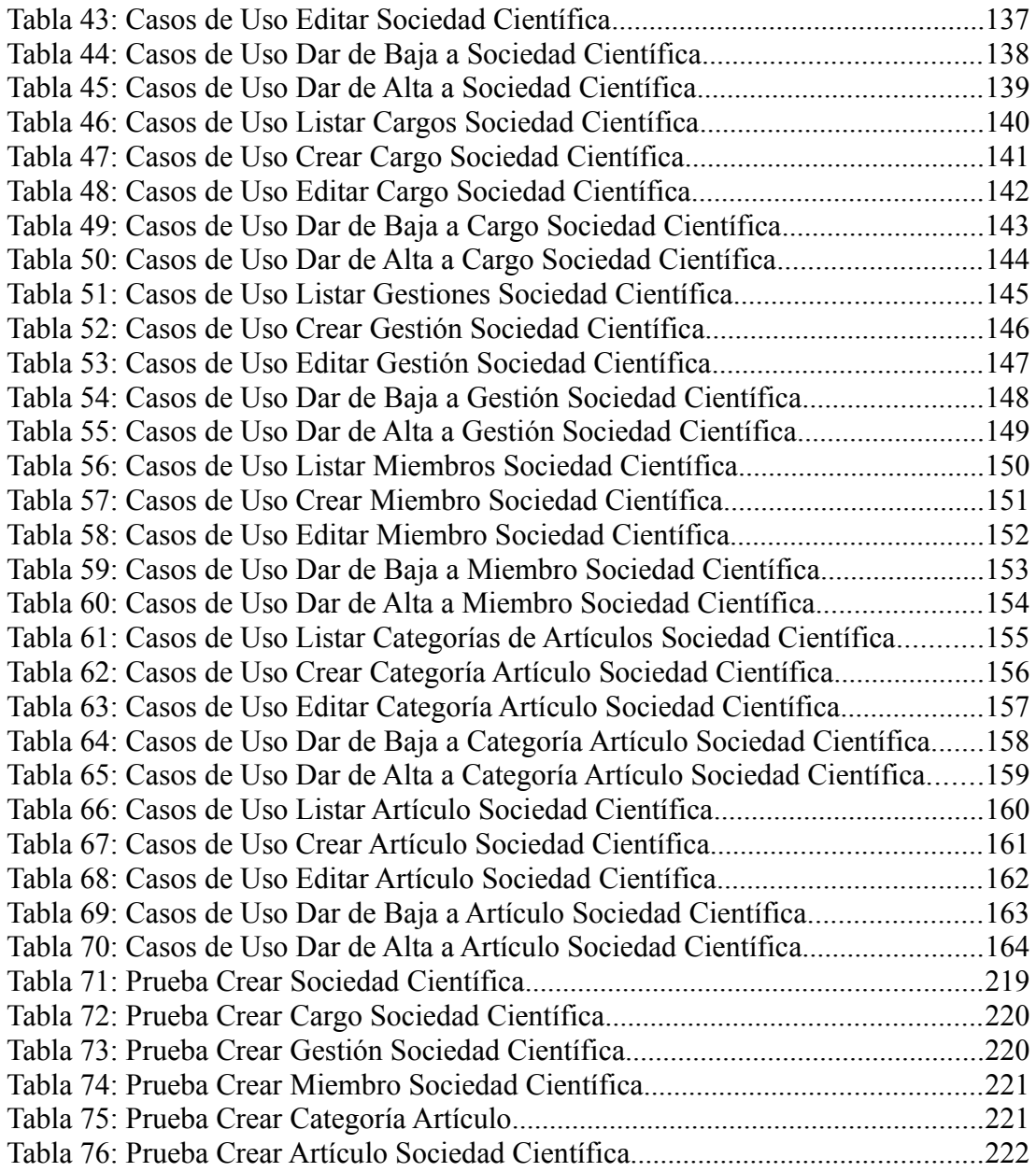